## <span id="page-0-0"></span>Spectral-structural interactions at fine-scales

## [Wei Yao](mailto:wxy3806@rit.edu)  $^1$ , [Martin van Leeuwen](mailto:vanleeuwen.martin@gmail.com)  $^2$ , [Paul Romanczyk](mailto:pavdpr@gmail.com)  $^1$ , [Dave Kelbe](mailto:dave.kelbe@gmail.com)<sup>1</sup>, and [Jan van Aardt](mailto:vanaardt@cis.rit.edu)<sup>1</sup>

<sup>1</sup>Chester F. Carlson Center for Imaging Science, Rochester Institute of Technology

<sup>2</sup>University College London

02 June 2016

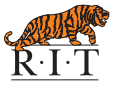

# **Outline**

## **[Introduction](#page-2-0)**

- [Project outline and objectives](#page-2-0)
- **[DIRSIG](#page-6-0)**

## <sup>2</sup> [Methods](#page-7-0)

- [Study area](#page-7-0)
- [Airborne and field data](#page-8-0)
- [Building virtual scenes](#page-12-0)
- [DIRSIG simulation](#page-17-0)

## <sup>3</sup> [Results](#page-27-0)

- [Simulation results](#page-27-0)
- <sup>4</sup> [Conclusions/Outlook](#page-57-0)
	- **•** [Future work](#page-58-0)

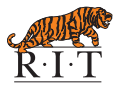

[Introduction](#page-2-0)

[Project outline and objectives](#page-2-0)

#### <span id="page-2-0"></span>**Introduction** Project outline and objectives

Assessing the impact of sub-pixel vegetation structure on imaging spectroscopy

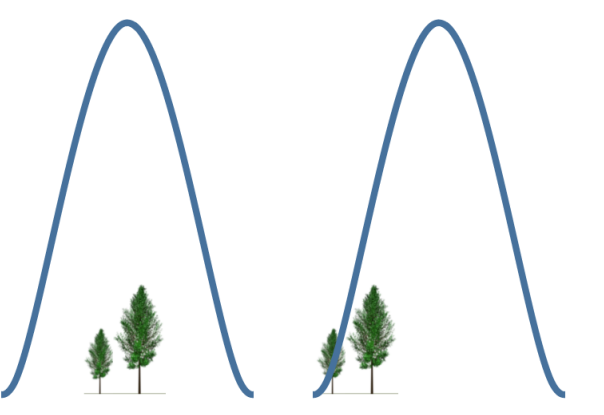

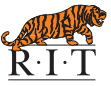

[Introduction](#page-2-0)

[Project outline and objectives](#page-2-0)

#### **Introduction** Project outline and objectives

How large is a  $60 \times 60$  m pixel?

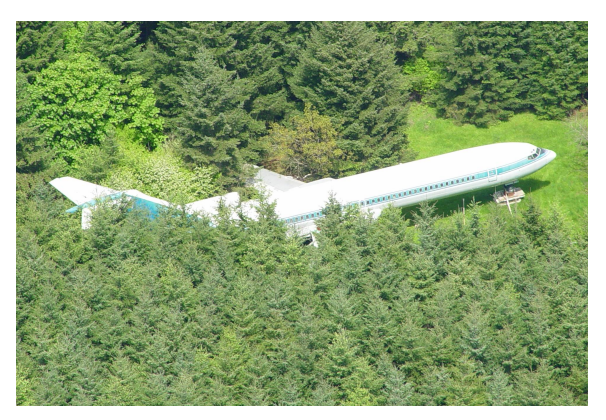

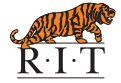

Photograph courtesy of Howard Bruce Campbell [\(AirplaneHome.com\)](http://www.AirplaneHome.com)

[Introduction](#page-2-0) [Results](#page-27-0)

[Project outline and objectives](#page-2-0)

## **Introduction** Project outline and objectives

- *Objective 1*: Assess how leaf area index (LAI) affects the spectral response on a per-pixel basis.
	- Determine a stable and valid LAI measuring protocol which could be used to collect ground truth data;
	- Evaluate a range of vegetation indices (VIs), extracted from narrow-band imaging spectroscopy data, to estimate LAI; and
	- Assess the scalability of selected narrow-band VIs from 20 m AVIRIS to 60 m HyspIRI data sets.

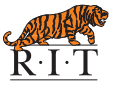

[Introduction](#page-2-0) [Methods](#page-7-0) [Results](#page-27-0)

[Project outline and objectives](#page-2-0)

## **Introduction** Project outline and objectives

- Objective 2: Assess how sub-pixel variations in tree canopy height, forest cover, forest clustering, and other forest inventory variables affect the spectral response on a per-pixel basis.
- Objective 3: Evaluate how the sub-pixel structural variation interacts with the HyspIRI systems response characteristics, most notably in terms of the point spread function (PSF).

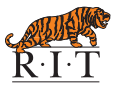

[Introduction](#page-2-0)

#### <span id="page-6-0"></span>**Introduction** DIRSIG simulation - overview

DIRSIG = Digital Imaging and Remote Sensing Image Generation Model Under development for 20+ years at Rochester Institute of Technology

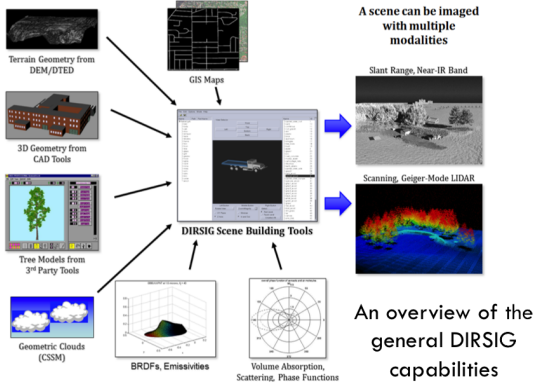

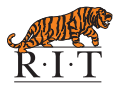

<http://dirsig.org>

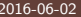

[Study area](#page-7-0)

## <span id="page-7-0"></span>**Methods** Study area

The National Ecological Observatory Network (NEON), Pacific Southwest Domain (D17) **•** San Joaquin Experimental Range (SJER, core site) <sup>2</sup> Soaproot Saddle (SOAP, relocatable site) **SJER** SOAP Sumner Rolling Hills California Clovis Fresno, CA  $0 km$ Riverbenc Figure from Google Map Fresno

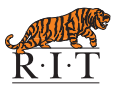

[Airborne and field data](#page-8-0)

## <span id="page-8-0"></span>**Methods** Field collection

## **3** San Joaquin Experimental Range:

Field data collected in 12 AOP plots during June 9 - 14, 2013

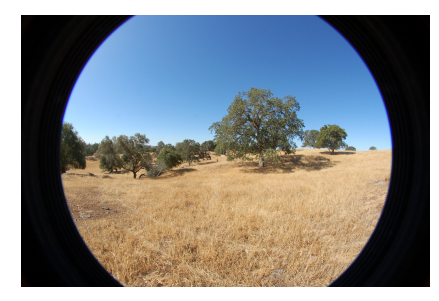

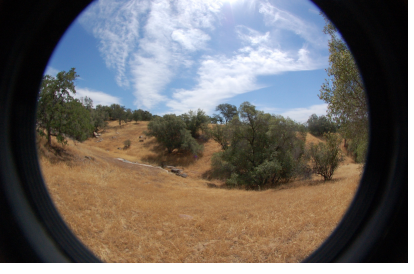

plot 36 plot 116

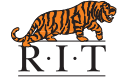

#### AOP: Airborne Observation Platform

2016-06-02 Jan van Aardt [2016 HyspIRI Science Symposium](#page-0-0)

[Airborne and field data](#page-8-0)

## **Methods** Field collection

- <sup>2</sup> Soaproot Saddle:
	- Field data collected in 8 AOP plots during June 16 20, 2013

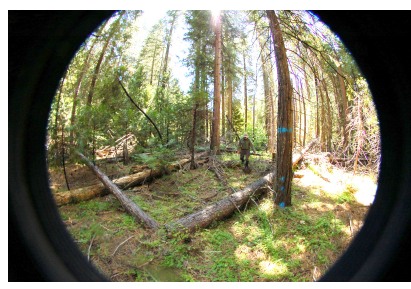

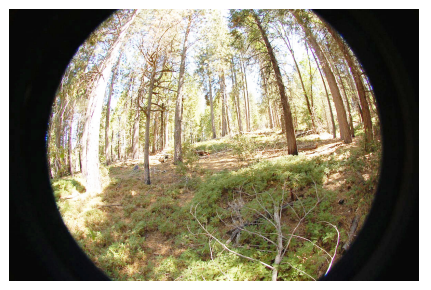

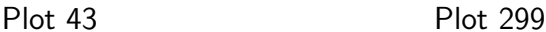

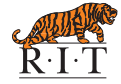

#### AOP: Airborne Observation Platform

2016-06-02 Jan van Aardt [2016 HyspIRI Science Symposium](#page-0-0)

[Airborne and field data](#page-8-0)

## **Methods** Field collection

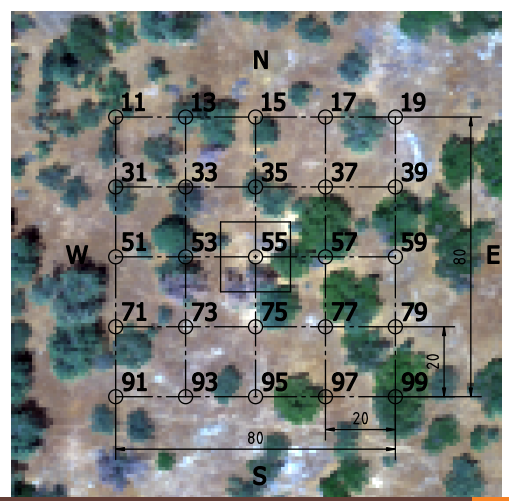

Measurements at each spot within 80 m  $\times$  80 m plot:

- **1 LAI (AccuPAR LP-80)**
- **2** Terrestrial laser scanning (SICK LMS-151)
- Spectra (SVC HR-1024i)
- **4** Hemispherical photos
- **6** GPS position

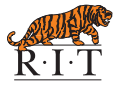

[Airborne and field data](#page-8-0)

## **Methods** Airborne collection

Airborne data were collected by

- <sup>1</sup> NASA's "classic" Airborne Visible Near-Infrared Imaging Spectrometer (AVIRIS-C),
- <sup>2</sup> NEON's high-resolution imaging spectrometer (NIS), and
- **<sup>3</sup>** NEON's small-footprint waveform-recording LiDAR

➀:<http://aviris.jpl.nasa.gov> ➁➂:<http://data.neoninc.org>

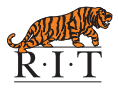

[Building virtual scenes](#page-12-0)

## <span id="page-12-0"></span>**Methods** Building virtual scenes

#### Three plots were selected to build virtual scene

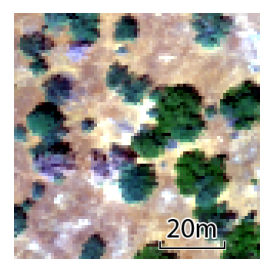

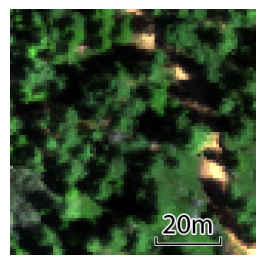

Plot 116 Plot 299 Plot 143

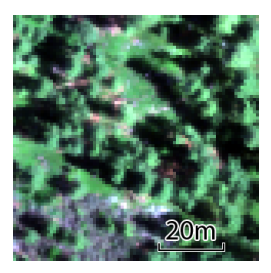

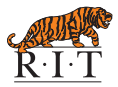

[Building virtual scenes](#page-12-0)

## **Methods** Building virtual scenes

#### NEON's LiDAR products

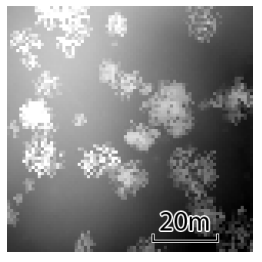

DSM DTM DHM

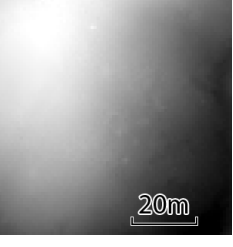

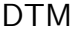

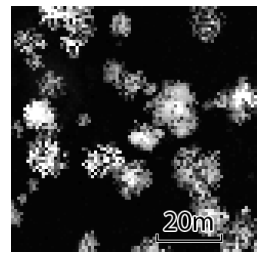

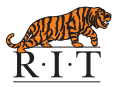

[Building virtual scenes](#page-12-0)

## **Methods** Building virtual scenes

#### Leaf spectral samples

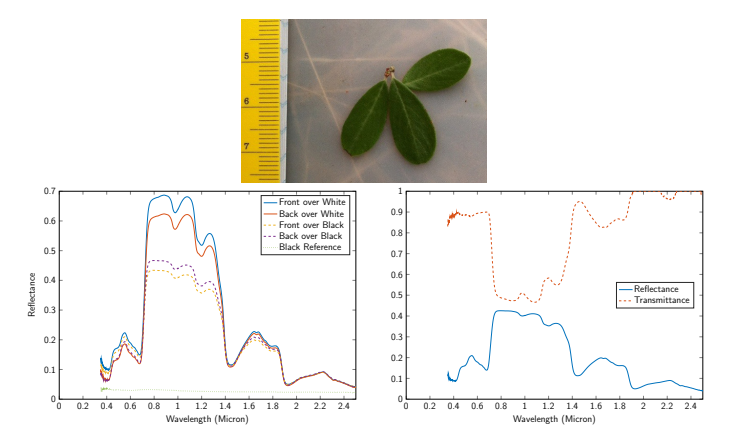

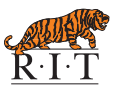

[Building virtual scenes](#page-12-0)

## **Methods** Building virtual scenes

#### Virtual scene layout

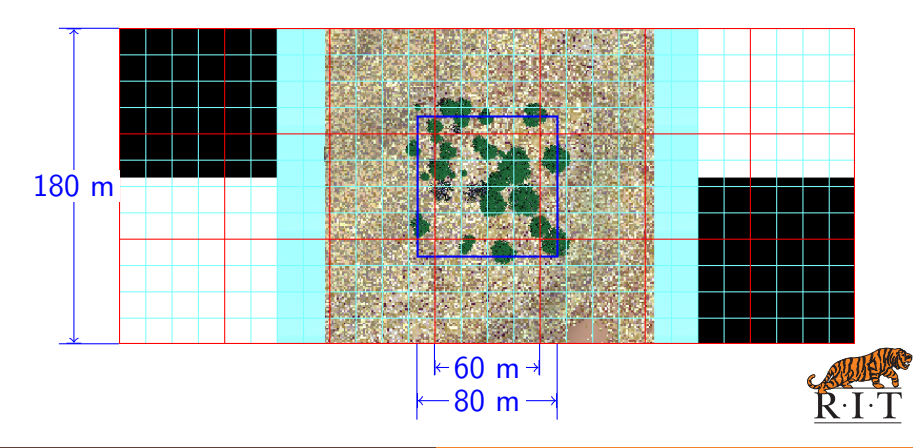

[Building virtual scenes](#page-12-0)

## **Methods** Building virtual scenes

The side view of plot 116 scene

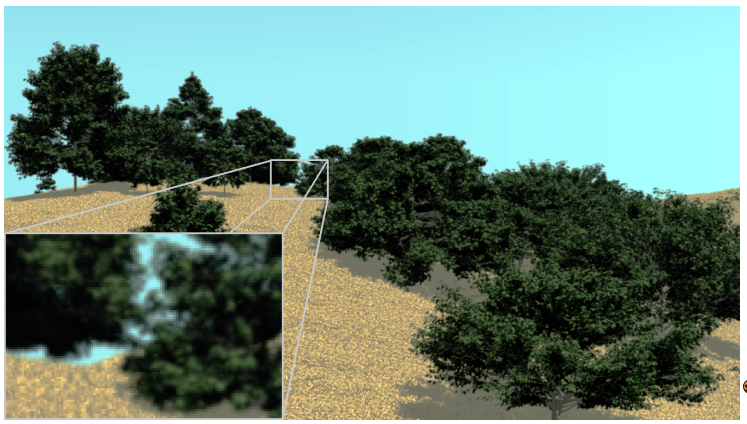

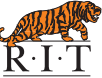

[DIRSIG simulation](#page-17-0)

## <span id="page-17-0"></span>**Methods** Simulate AVIRIS data

## Verify the plot 116 scene by simulating NEON's high-resolution spectrometer (NIS)

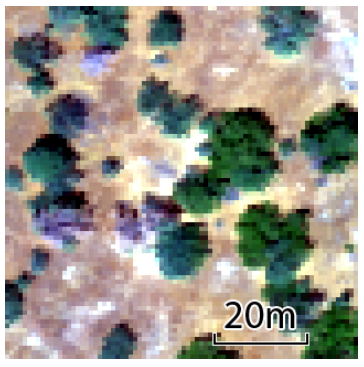

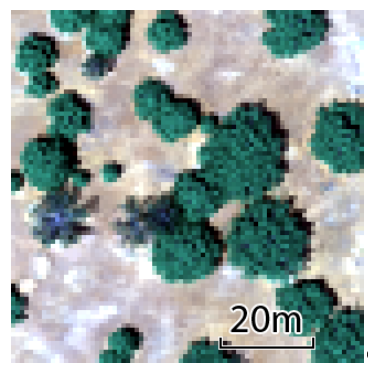

NIS data DIRSIG simulation results

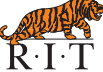

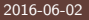

2016-06-02 Jan van Aardt [2016 HyspIRI Science Symposium](#page-0-0)

[DIRSIG simulation](#page-17-0)

## **Methods** Simulate AVIRIS data

#### Verify the model by the plot 116 scene

µW cm−2 nm−1 sr−1 µW cm−2 nm−1 sr−1 A1 | 2000 2000 B1 |  $A<sup>2</sup>$ 1500 1500 AVIRIS 1000 1000 A<sub>8</sub> A4 data Radiance ( Radiance ( 500 500 500 500 1000 1500 2000 Wavelength (nm) 500 1000 1500 2000 Wavelength (nm) µW cm−2 nm−1 sr−1 µW cm−2 nm−1 sr−1 A3 B3 2000 <mark>H</mark> 2000 <mark>(</mark> **B1** B<sub>2</sub> 1500 Simulated 1500 1000 1000 data B<sub>3</sub> **B4** Radiance ( Radiance ( 500 500 500 500 500 1000 1500 2000 Wavelength (nm) 500 1000 1500 2000 Wavelength (nm)

A2 B2

A4 B4

[DIRSIG simulation](#page-17-0)

## Methods Simulate HyspIRI

DIRSIG key settings

- $\bullet$  Height = 600km
- $\bullet$  GSD = 60m
- 224 bands, 380 2500nm, 10nm FWHM
- Date & time: 2013-06-12T19:00:00 (UTC)
- Use MODTRAN to simulate atmospheric radiative transfer

MODTRAN key settings:

- Enable multiple scattering (IMULT  $= +1$ )
- $\bullet$  Mid-latitude summer model (MODEL  $= 2$ )
- RURAL extinction (IHAZE  $= 1$ )

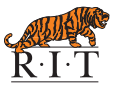

[DIRSIG simulation](#page-17-0)

## **Methods** Simulate HyspIRI

Point spread function (PSF) 2-D Gaussian Function, FWHM  $=$  pixel size (60m GSD)

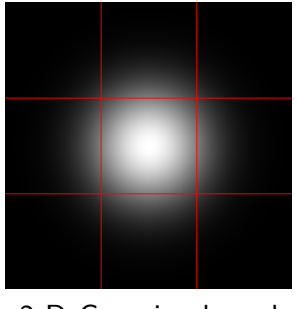

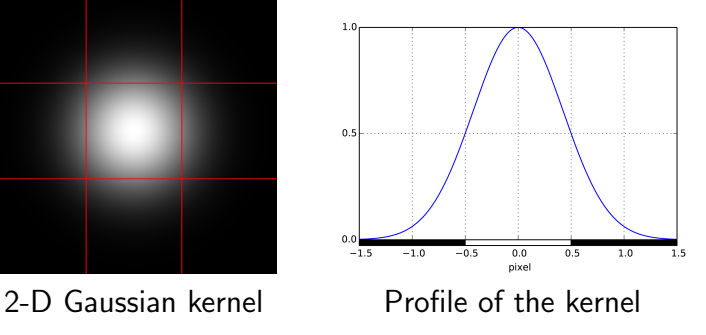

[DIRSIG simulation](#page-17-0)

## **Methods** Simulate HyspIRI

Generate multiple simulated HyspIRI data sets of different:

- Leaf area index (LAI)
- Canopy cover
- Position and distribution of trees
- Tree clustering

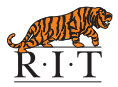

[DIRSIG simulation](#page-17-0)

## **Methods** Simulate PAR/LAI sensor

Project a hemisphere onto a plane for data collection and analysis

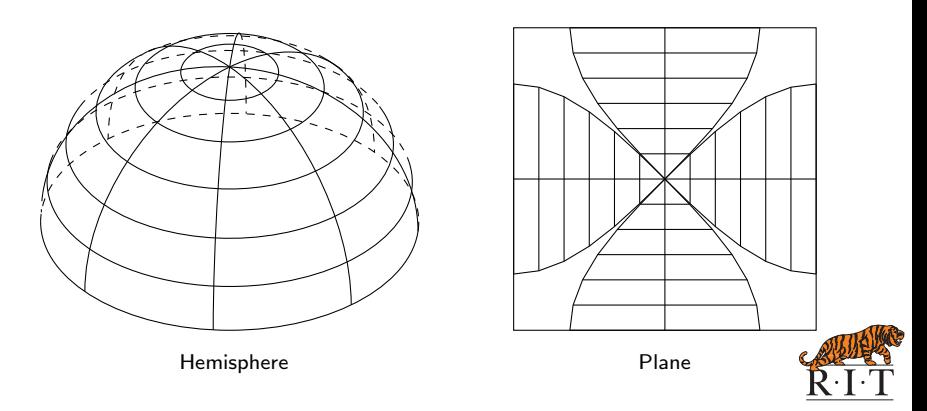

[DIRSIG simulation](#page-17-0)

## **Methods** Simulate PAR/LAI sensor

#### DIRSIG key settings:

- Data-driven detector model . .
- $\bullet$  Master detector array: 350  $\times$  350
- Secondary detector array:  $100 \times 100$ (for sun disk)
- **O** Use MODTRAN to simulate atmospheric radiative transfer

#### MODTRAN key settings:

- Enable multiple scattering (IMULT  $= +1$ )  $\bullet$  .
- $\bullet$  Mid-latitude summer model (MODEL = 2)
- $\bullet$  Use RURAL extinction (IHAZE = 1)

06/12/2013, 07:00-17:00

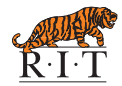

## Above-canopy PAR

[DIRSIG simulation](#page-17-0)

## **Methods** Simulate PAR/LAI sensor

#### Below-canopy PAR

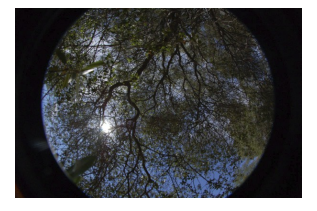

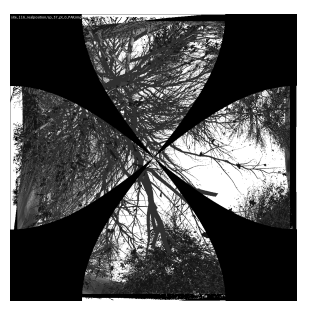

Real Image DIRSIG Simulation

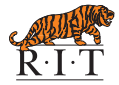

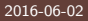

[DIRSIG simulation](#page-17-0)

## **Methods** Simulate PAR/LAI sensor

#### Below-canopy PAR

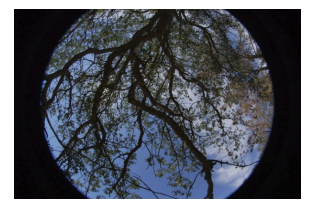

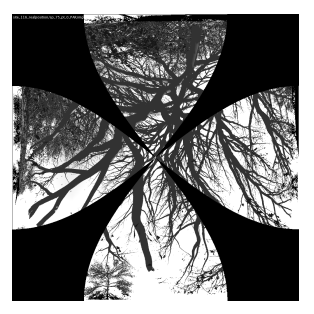

Real Image DIRSIG Simulation

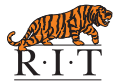

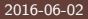

[DIRSIG simulation](#page-17-0)

## **Methods** Simulate PAR/LAI sensor

#### Below-canopy PAR

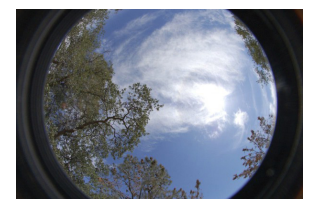

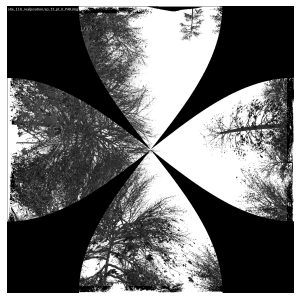

Real Image DIRSIG Simulation

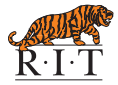

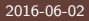

[Simulation results](#page-27-0)

## <span id="page-27-0"></span>**Results** Simulation results

#### Above-canopy PAR

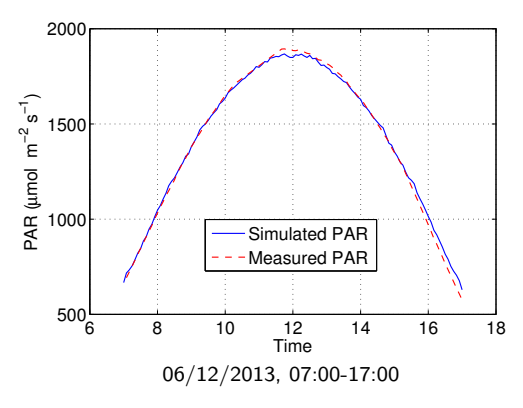

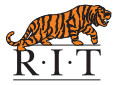

[Simulation results](#page-27-0)

## **Results** Simulation results

#### Below-canopy PAR and LAI of single canopy

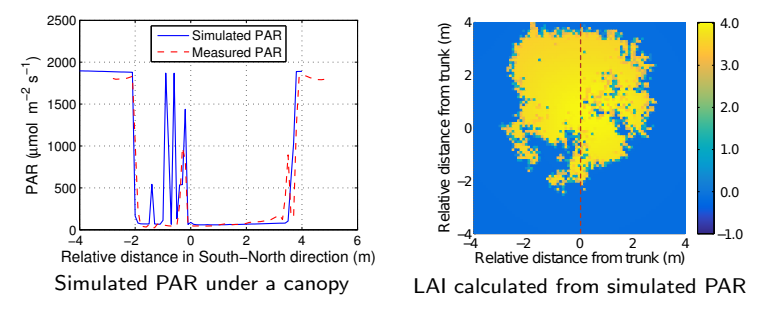

The LAI of a single canopy can be measured along a transect.

[Simulation results](#page-27-0)

## **Results** Simulation results

## Sparse forest LAI

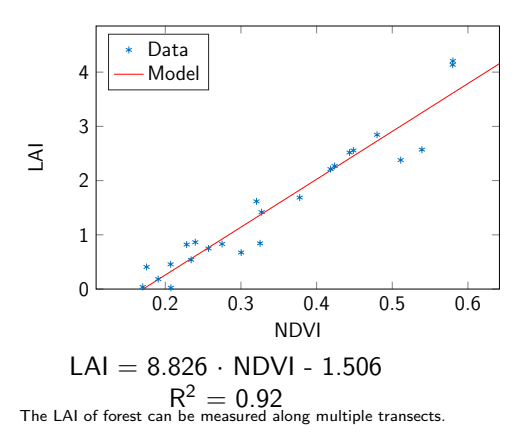

- LAI was estimated from simulated PAR measurements of a virtual PAR sensor in DIRSIG
- **•** Normalized Difference Vegetation Index (NDVI) was extracted from simulated imaging spectroscopy data

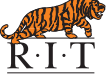

[Simulation results](#page-27-0)

## **Results** Simulation results

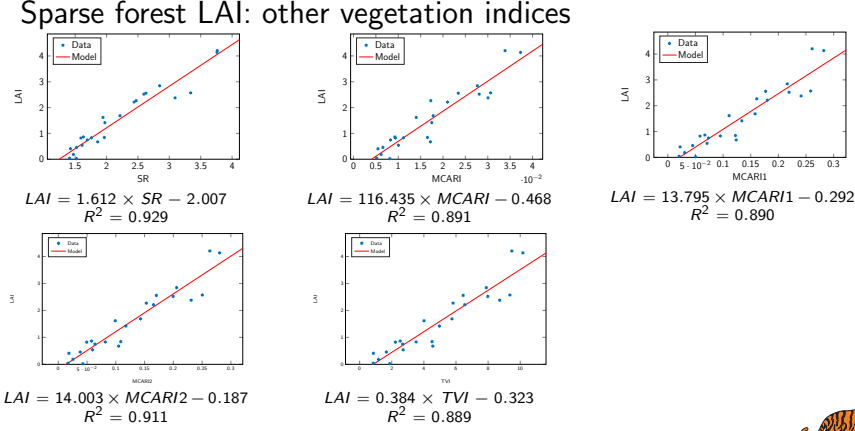

Haboudane, D., et. al. "Hyperspectral vegetation indices and novel algorithms for predicting green LAI of crop canopies: Modeling and validation in the context of precision agriculture." Remote sensing of environment 90, no. 3 (2004): 337-352.

[Simulation results](#page-27-0)

## **Results** Simulation results

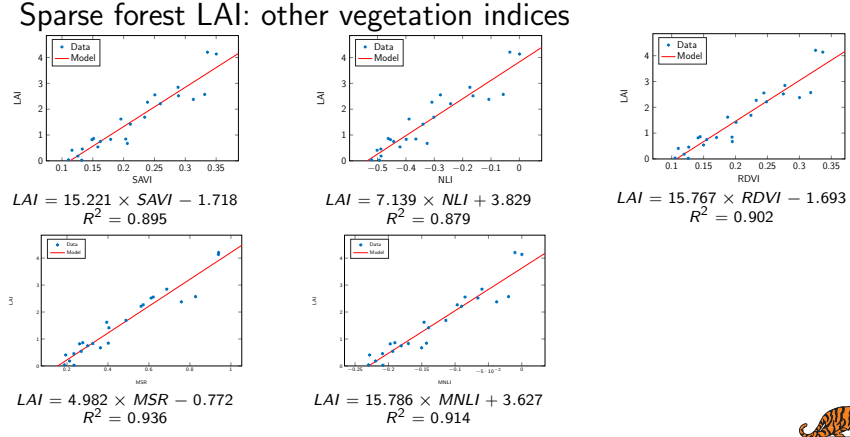

Gong, P., et. al. "Estimation of forest leaf area index using vegetation indices derived from Hyperion hyperspectral data." Geosci. Remote Sens. IEEE Trans. On 41, (2003): 1355-1362.

[Simulation results](#page-27-0)

#### **Results** Simulation results

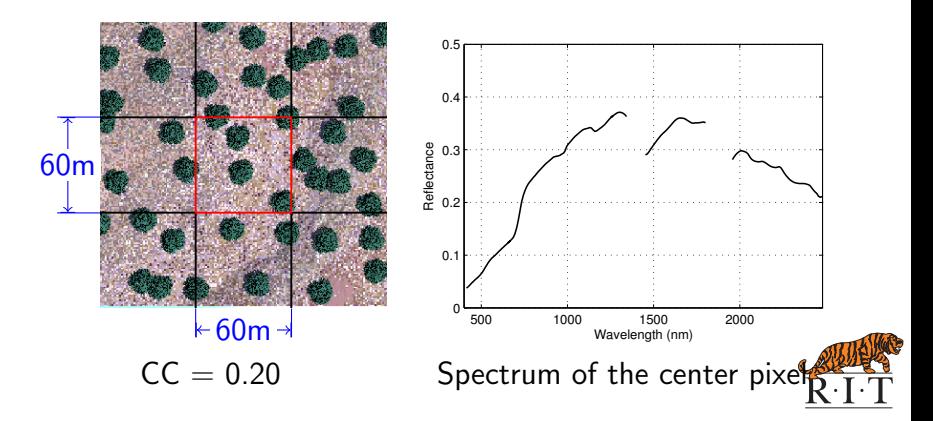

[Simulation results](#page-27-0)

#### **Results** Simulation results

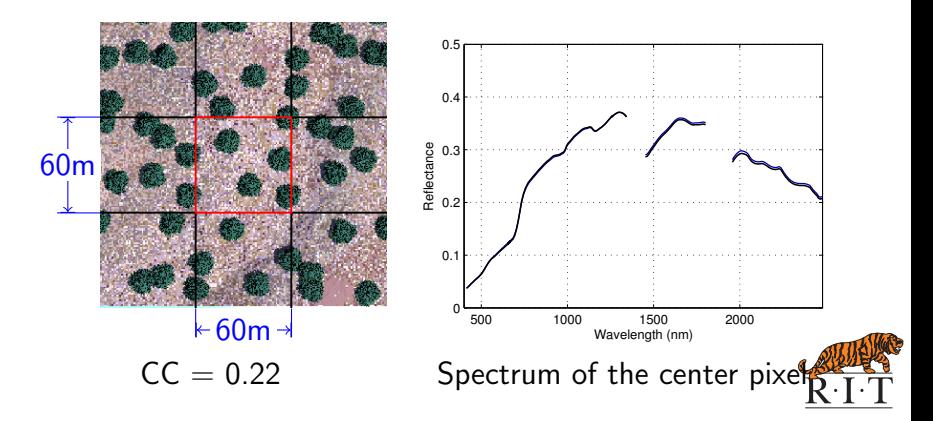

[Simulation results](#page-27-0)

#### **Results** Simulation results

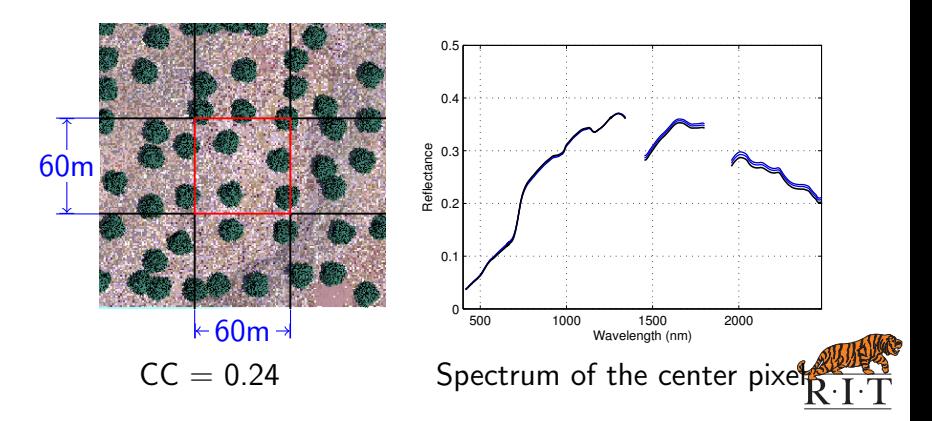

[Simulation results](#page-27-0)

#### **Results** Simulation results

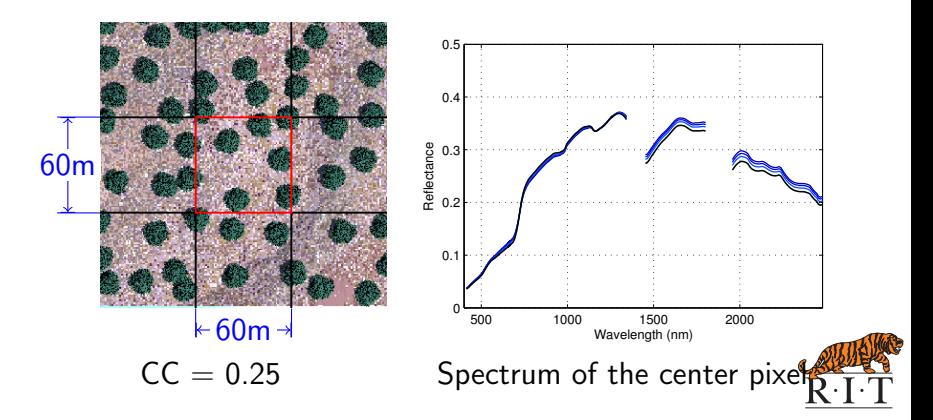

[Simulation results](#page-27-0)

#### **Results** Simulation results

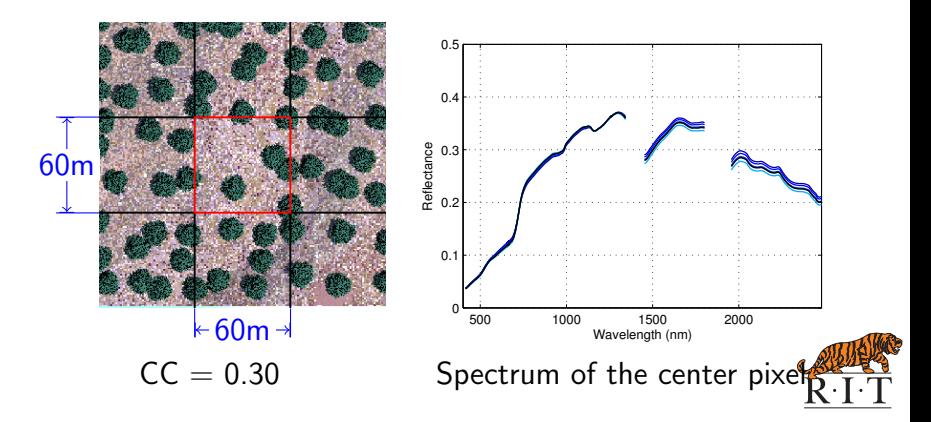

[Simulation results](#page-27-0)

#### **Results** Simulation results

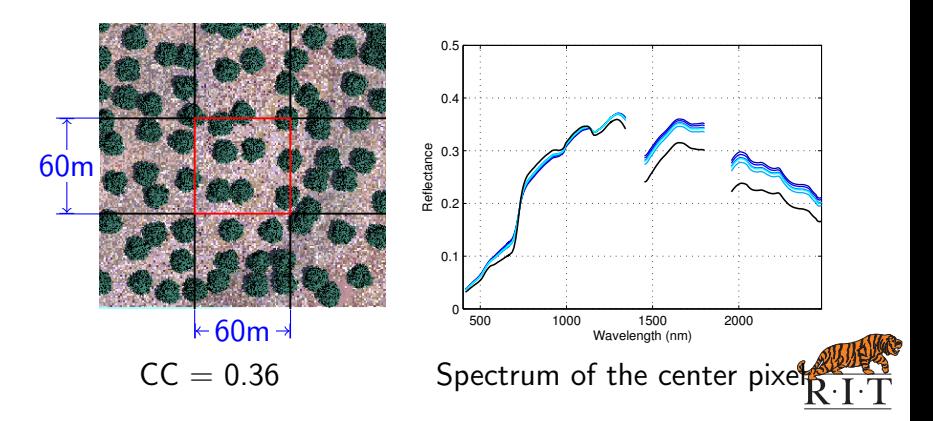

[Simulation results](#page-27-0)

### **Results** Simulation results

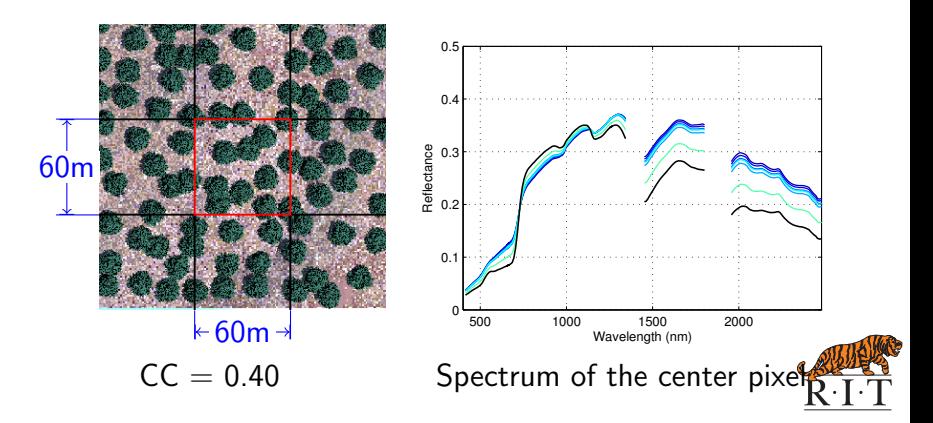

[Simulation results](#page-27-0)

#### **Results** Simulation results

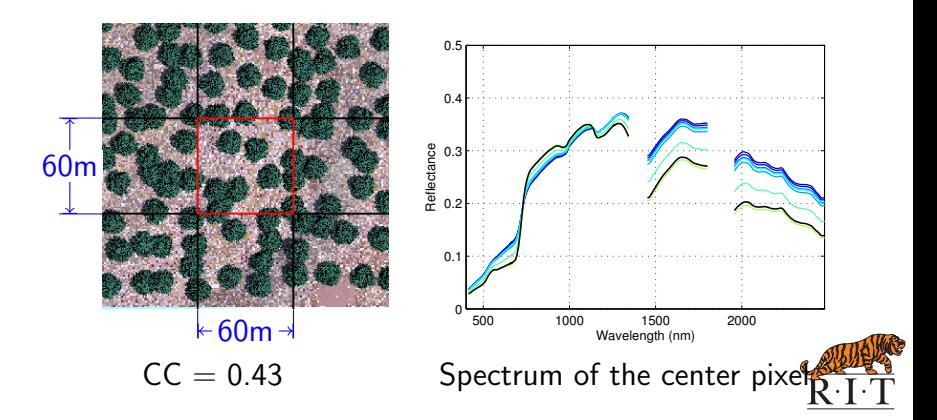

[Simulation results](#page-27-0)

#### **Results** Simulation results

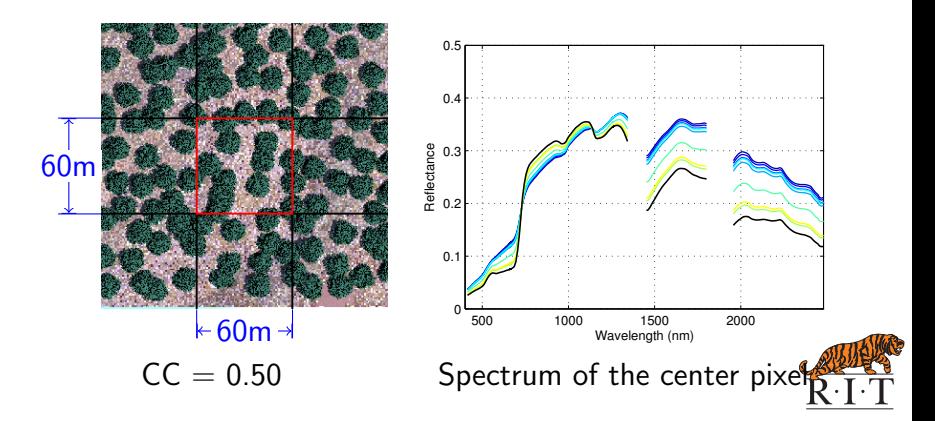

[Simulation results](#page-27-0)

### **Results** Simulation results

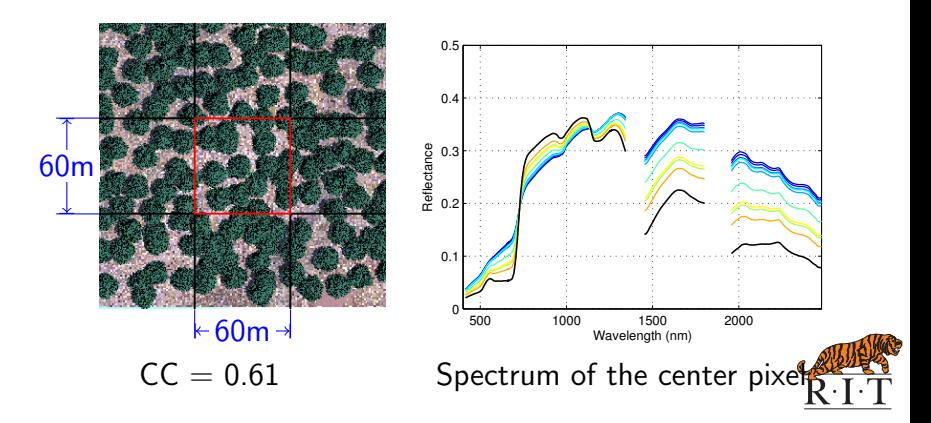

[Simulation results](#page-27-0)

## **Results** Simulation results

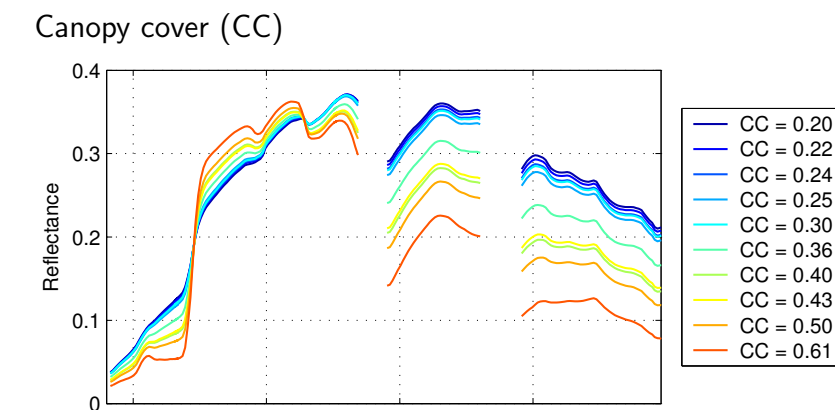

Tree canopy cover refers to the proportion of land area covered by tree crowns  $(m^2/m^2).$ 

Wavelength (nm)

500 1000 1500 2000

[Simulation results](#page-27-0)

### **Results** Simulation results

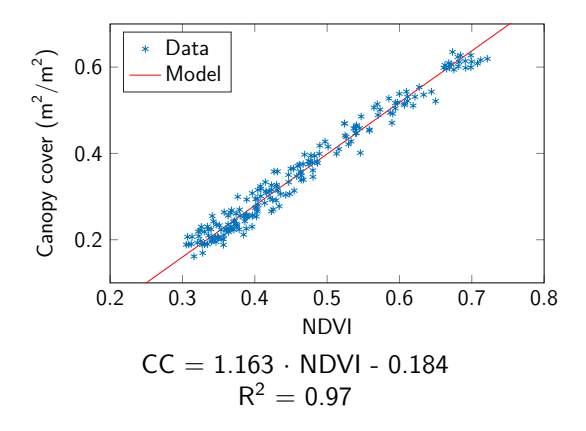

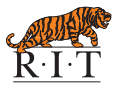

[Simulation results](#page-27-0)

## **Results** Narrow band vegetation indices (VIs) to characterize the canopy cover

$$
VI = \frac{Band1 - Band2}{Band1 + Band2}
$$

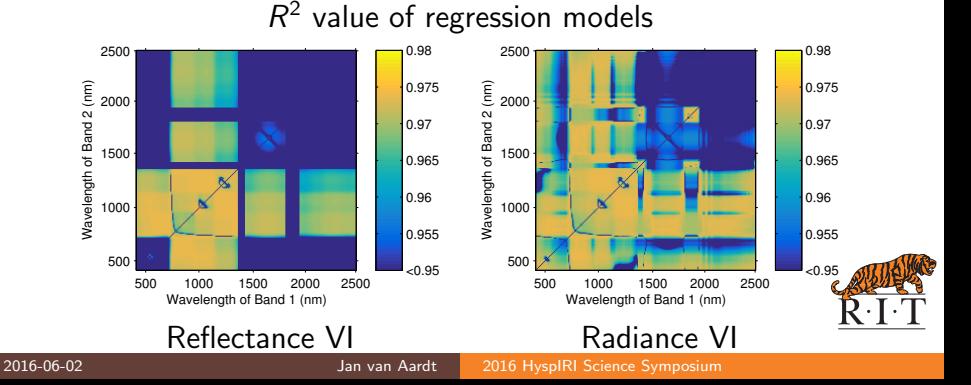

[Simulation results](#page-27-0)

## **Results** Simulation results

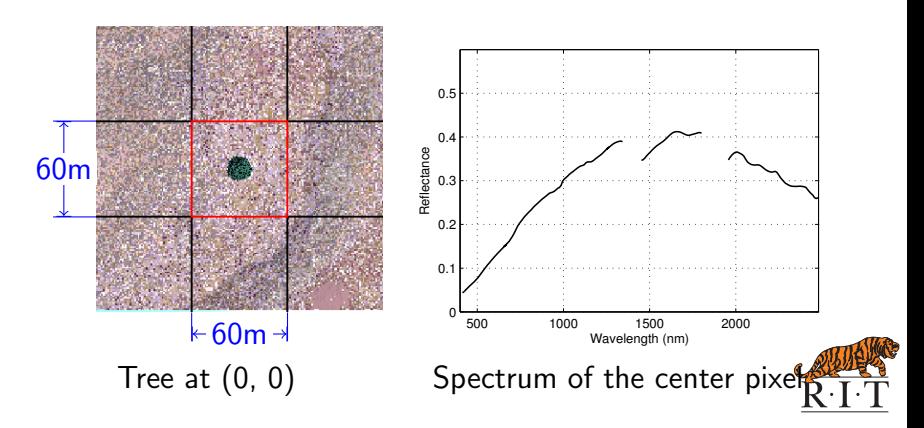

[Simulation results](#page-27-0)

## **Results** Simulation results

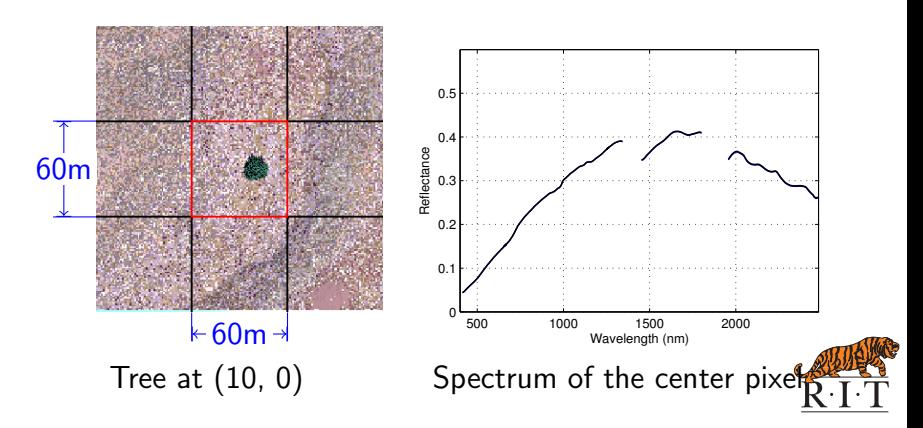

[Simulation results](#page-27-0)

## **Results** Simulation results

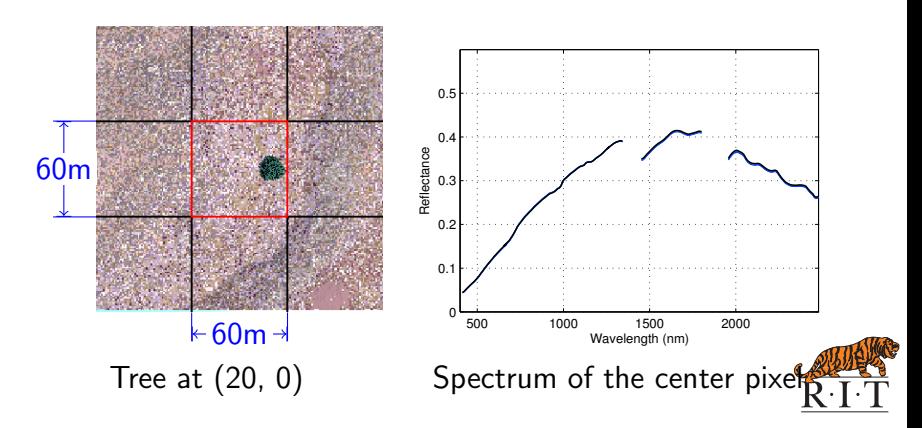

[Simulation results](#page-27-0)

## **Results** Simulation results

![](_page_48_Figure_4.jpeg)

[Simulation results](#page-27-0)

## **Results** Simulation results

![](_page_49_Figure_4.jpeg)

[Simulation results](#page-27-0)

## **Results** Simulation results

![](_page_50_Figure_4.jpeg)

[Simulation results](#page-27-0)

## **Results** Simulation results

![](_page_51_Figure_4.jpeg)

[Simulation results](#page-27-0)

## **Results** Simulation results

![](_page_52_Figure_4.jpeg)

[Simulation results](#page-27-0)

## **Results** Simulation results

![](_page_53_Figure_4.jpeg)

[Simulation results](#page-27-0)

## **Results** Simulation results

![](_page_54_Figure_4.jpeg)

[Simulation results](#page-27-0)

## **Results** Simulation results

![](_page_55_Figure_4.jpeg)

[Simulation results](#page-27-0)

## **Results** Simulation results

Tree position: spectral angle

$$
\theta(x, y) = \cos^{-1}\left[\frac{\mathbf{x}(x, y) \cdot \mathbf{x}_0}{\|\mathbf{x}(x, y)\| \cdot \|\mathbf{x}_0\|}\right]
$$

![](_page_56_Figure_5.jpeg)

![](_page_56_Picture_6.jpeg)

[Results](#page-27-0) [Conclusions/Outlook](#page-57-0)

## <span id="page-57-0"></span>Conclusions/Outlook Conclusions

Results indicate:

- HyspIRI is sensitive to forest density in the blue and red spectral regions due to pigment concentration changes, as well as the SWIR region due to water content variation.
- <sup>2</sup> The effect of tree position is determined by the system's PSF.
- <sup>3</sup> The system's suitability for consistent global vegetation structural assessments could be improved by adapting calibration strategies to account for this variation in sub-pixel structure.

![](_page_57_Picture_7.jpeg)

[Methods](#page-7-0) [Results](#page-27-0) [Conclusions/Outlook](#page-57-0)

[Future work](#page-58-0)

## <span id="page-58-0"></span>Conclusions/Outlook Future work

- **1** Increase the number of simulations to assess other sub-pixel vegetation structural variables:
	- tree clustering
	- **a** crown size
- **2** Quantify the simulation results:
	- employ statistical methods (wavelength pair-wise comparison, derivative analyses) to analyze simulation results
- **3** Investigate LiDAR-based approaches for calibration of HyspIRI structural estimates

![](_page_58_Picture_9.jpeg)

# Acknowledgements

- This material is based upon work supported by the NASA HyspIRI Mission under Grant No. NNX12AQ24G.
- Thanks to field team: Ashley Miller, Terence Nicholson, Claudia Paris, and Alexander Fafard
- Thanks to Chris DeAngelis for building virtual scenes
- Collaborators: Dr. Crystal B. Schaaf (UMB) and Dr. Alan H. Strahler (BU)
- Fine-scale airborne data were provided by the NEON AOP team; NEON is a project sponsored by the National Science Foundation and managed under cooperative agreement by NEON, Inc.

![](_page_59_Picture_7.jpeg)

# <span id="page-60-0"></span>Thanks!

#### Wei Yao [\(wxy3806@rit.edu\)](mailto:wxy3806@rit.edu), PhD student

## Jan van Aardt [\(vanaardt@cis.rit.edu\)](mailto:vanaardt@cis.rit.edu), Adviser

![](_page_60_Picture_4.jpeg)

![](_page_60_Picture_5.jpeg)

![](_page_60_Picture_6.jpeg)